## Wchodzimy w zakładkę MOJE OFERTY

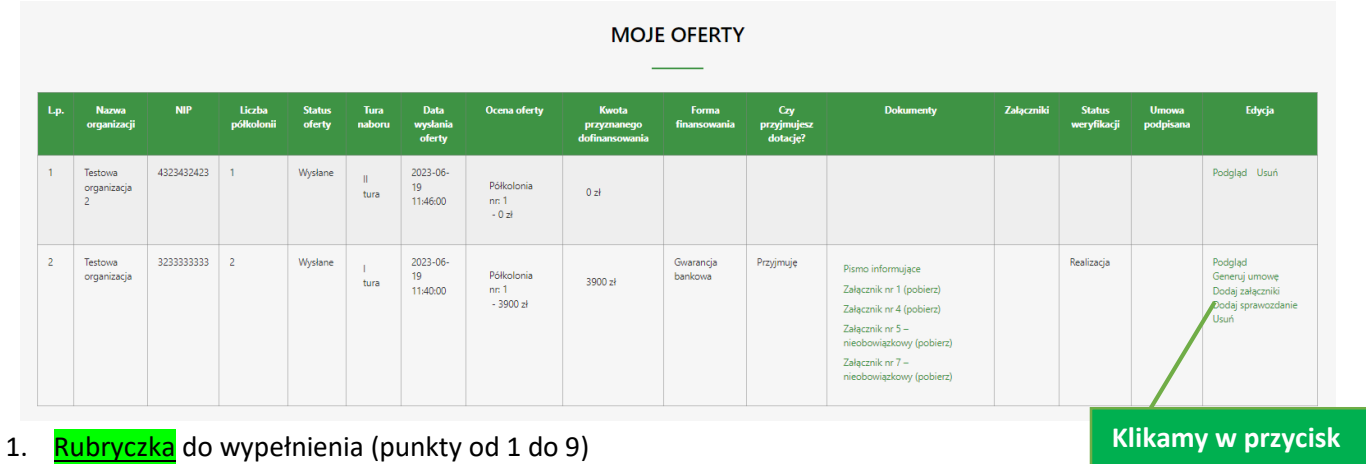

**DODAJ** 

**SPRAWOZDANIE**

- numer półkolonii,
- $\bullet$  termin,
- miejsce,

Strona

- liczba uczestników z podziałem na płcie,
- kwota, którą Beneficjent otrzymał w ramach dofinansowania do danej półkolonii.

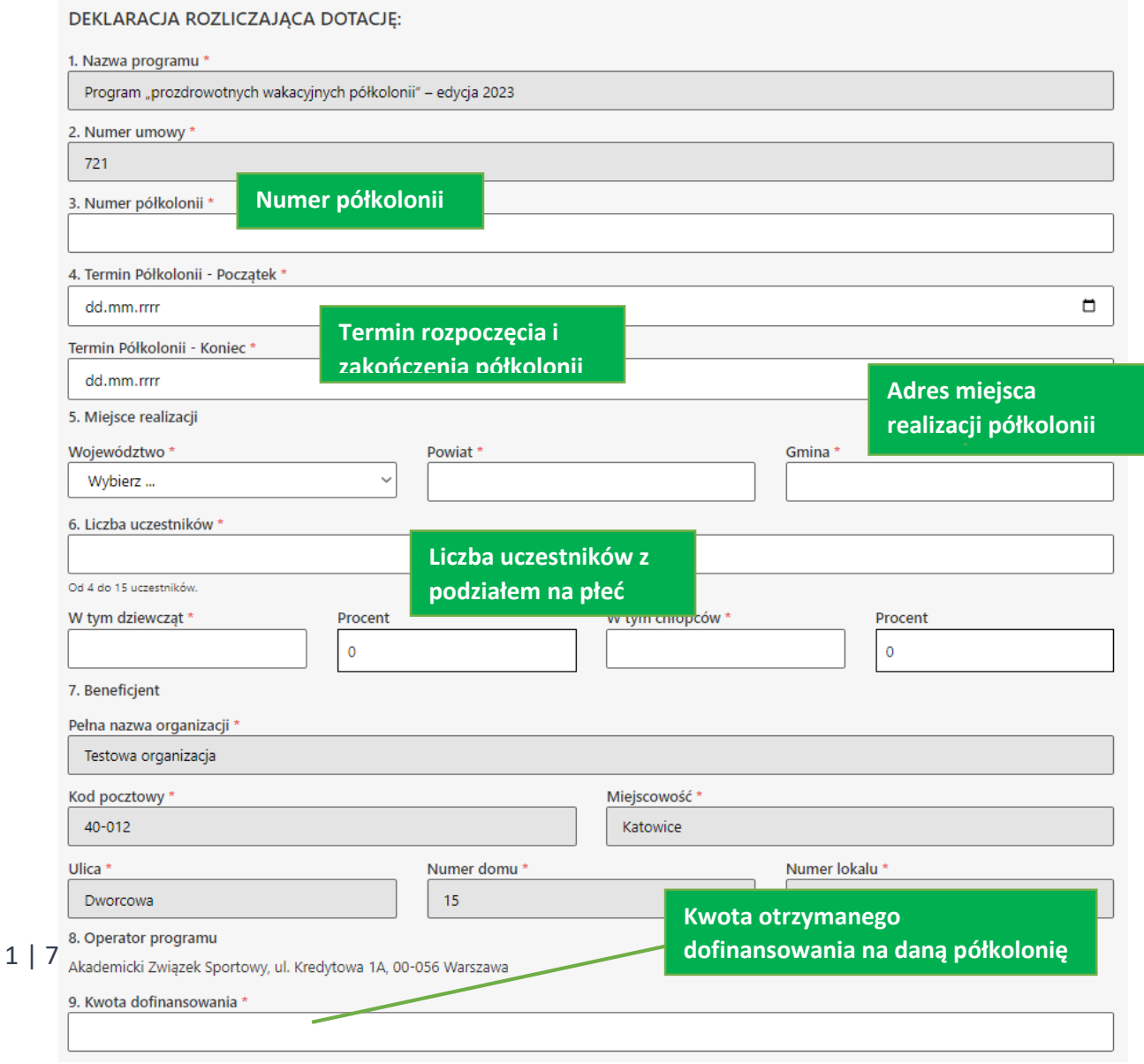

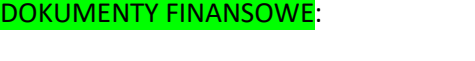

**Koszty pokryte z dotacji = kwota dofinansowania. Może być mniejsza w przypadku mniejszej liczby uczestników niż zakładana.**

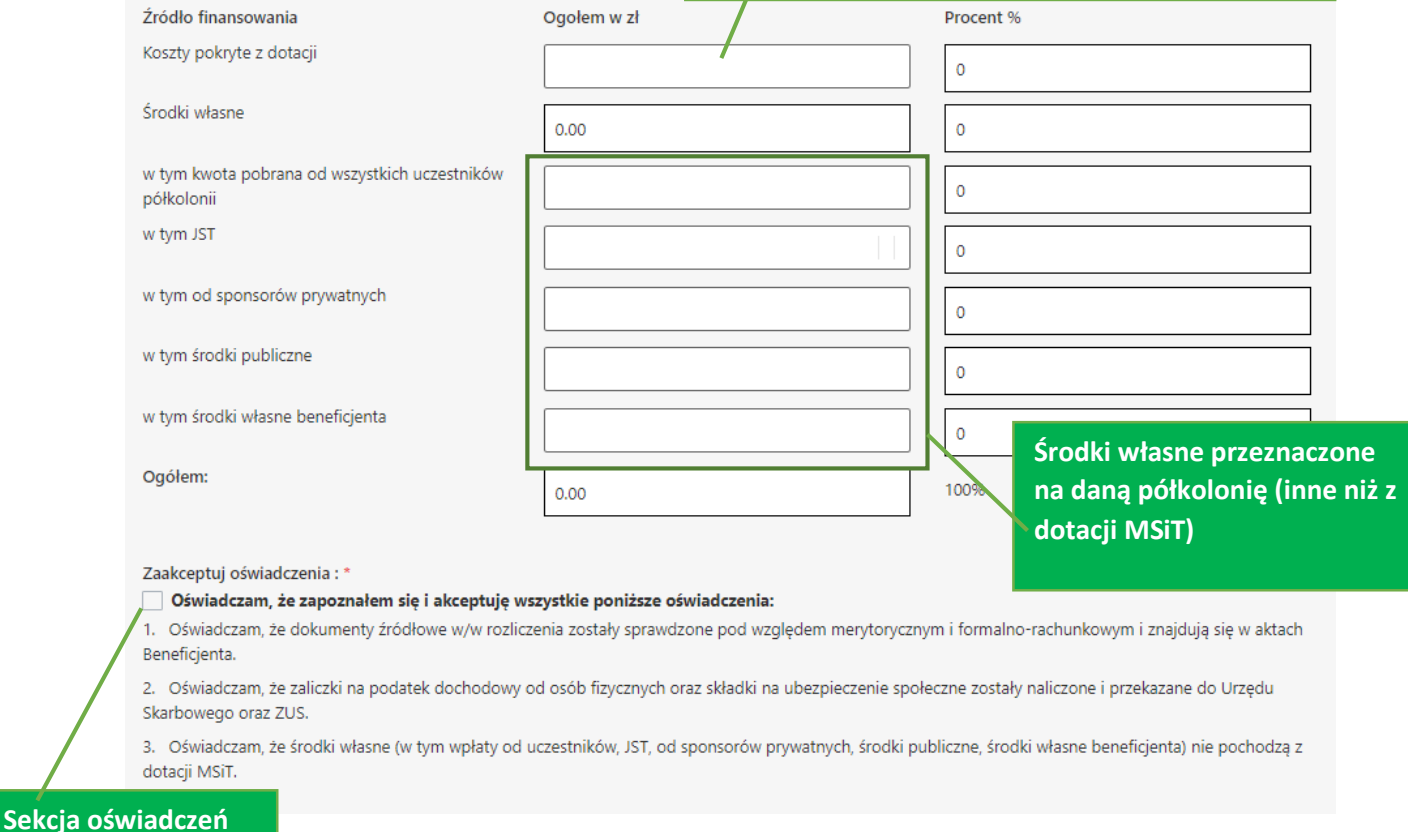

# **obowiązkowych.**

#### 2. Kwota dofinansowania oraz źródła finansowania **PRZYCHODY**

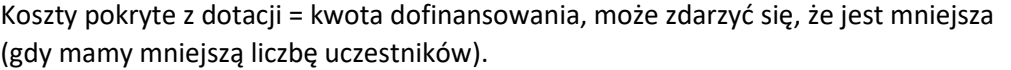

Środki własne – czyli wszystkie pozostałe środki na daną półkolonię, poza dotacją MSiT, (sumują się wszystkie inne źródła niż dotacja).

Proszę wypisać wysokość kwoty i skąd pochodzą środki na to zadanie (sponsor prywatny, JST, suma wszystkich wpłat itp.), pozycje ogółem liczą się same, tak jak procent.

Konieczne do zatwierdzenia jest oświadczenia, że nie ma podwójnego finansowania ze środków publicznych.

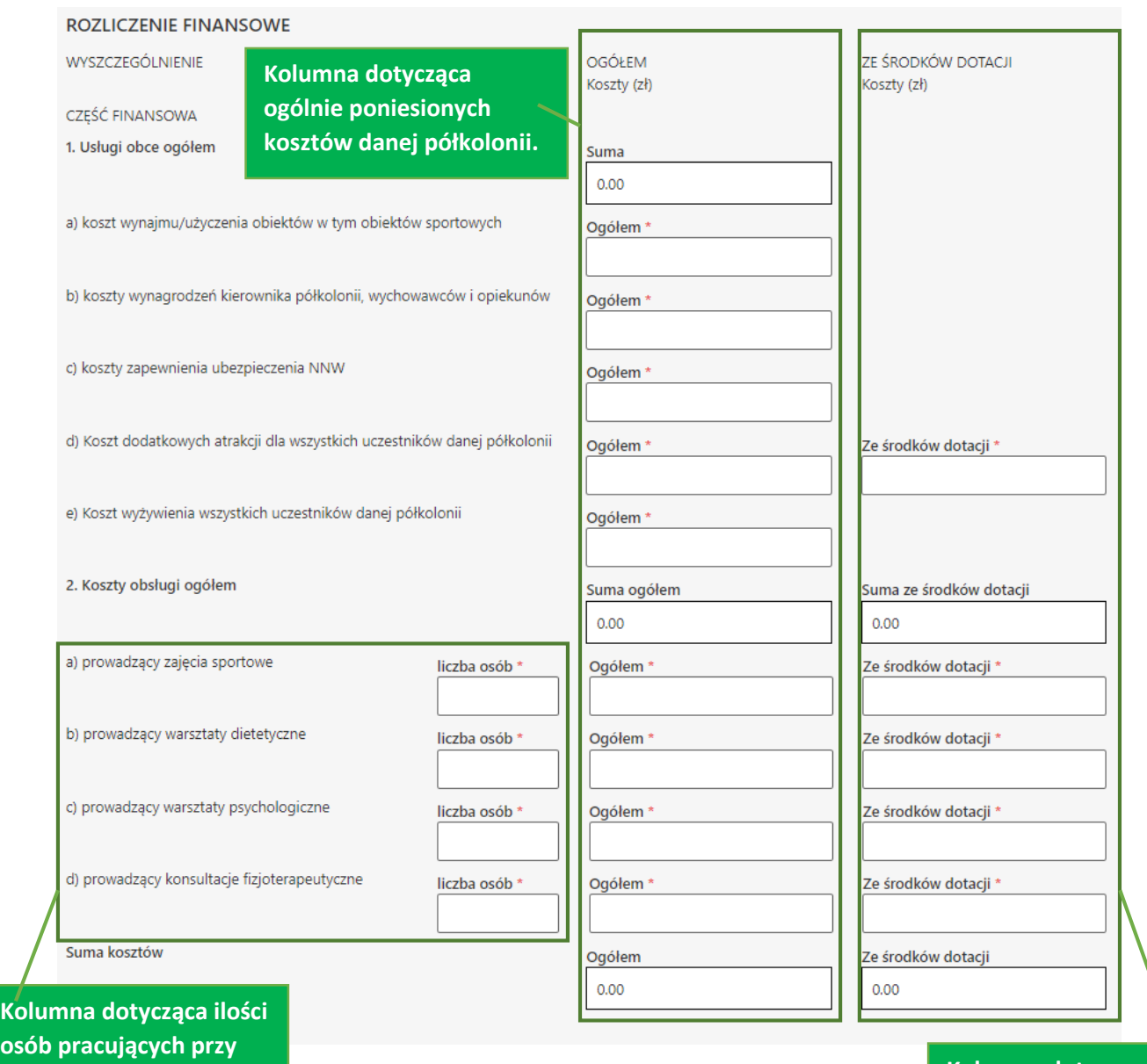

**Kolumna dotycząca dotacji z MSiT. Tylko koszty, które zawierał program. Inne koszty nie mogą być pokrywane z dotacji.**

#### 3. Rozliczenie finansowe **KOSZTY**

Kolumna z kwotami ogółem czyli KOSZTY pokryte ze środków z MSiT wraz z sumą innych kosztów pokrytych z innych źródeł.

JEŚLI Z DOTACJI MAMY 700 ZŁ NA DIETETYKA, A BENEFICJENT DOŁOŻYŁ DO JEGO PRACY Z INNEGO ŹRÓDŁA 300 ZŁ TO KOLUMNA OGÓŁEM WYNOSI 1000, A ZE ŚRODKÓW MSiT 700.

## **Ze środków MSiT są wyszczególnione tylko te koszty, które zawierał program, żadne inne nie mogą być pokrywane z dotacji.**

Jeśli jest koszt który pokrywano tylko z innego źródła niż MSiT to wpisujemy go tylko w kolumnie ogółem.

**osób pracujących przy** 

**półkolonii.**

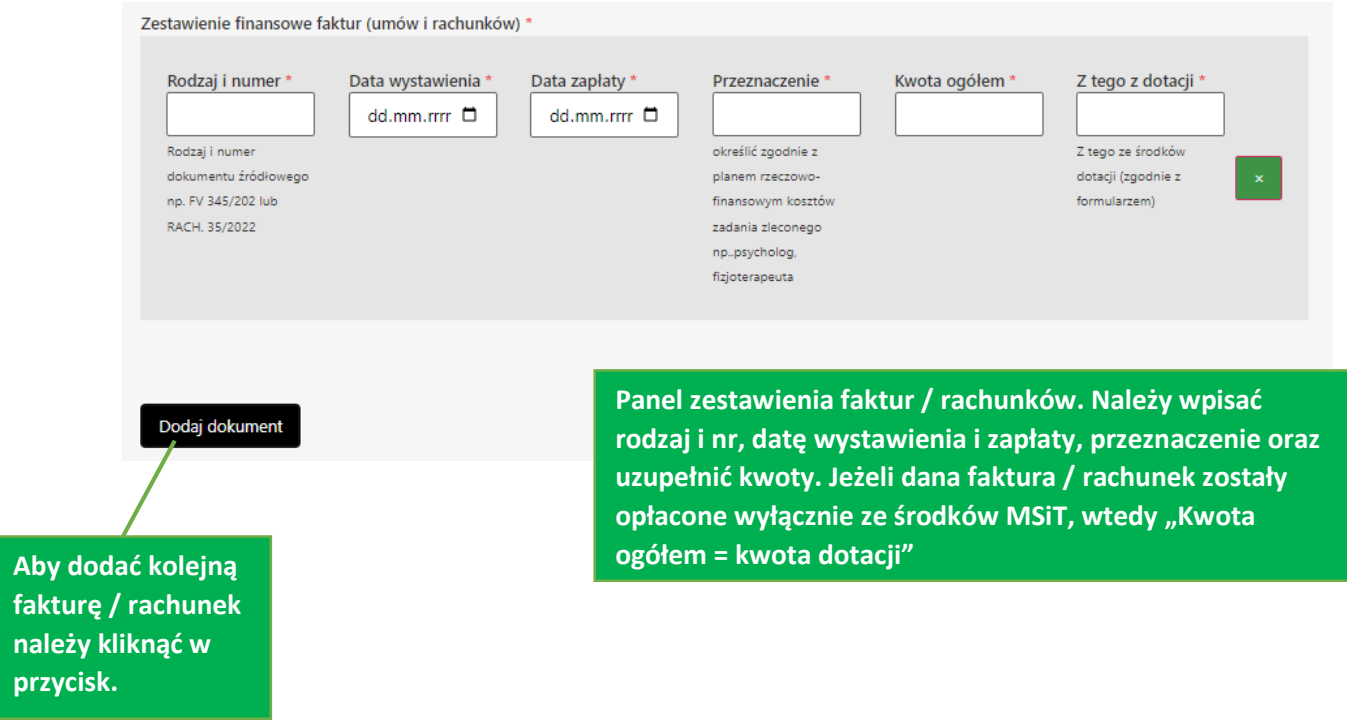

## 4. Zestawienie finansowe faktur (umów i rachunków) **RACHUNKI**

Tu beneficjent wpisuje wszystkie fv, rach, um zl., z numerami, datami wystawienia, zapłaty , nazwą kosztu oraz **kwotą ogółem dokumentu/kosztu czyli dotacja plus wkład własny, chyba że ten koszt to sama dotacja MSiT, wtedy ogółem = kwota dotacji,** kolumna kwota dotacji to jedynie te koszty, które pokrywał MSiT.

### **Ważne:**

- **Proszę pamiętać, że kwota w kolumnie ogółem nie może być mniejsza od kwoty w kolumnie z dotacji.**
- **SUMA KOLUMNY OGÓŁEM I KOLUMNY ZE ŚRODKÓW DOTACJI WE WSZYSTKICH TRZECH DOKUMENTACH FINANSOWYCH MUSI BYĆ JEDNAKOWA**

*Przykłady na następnej stronie.*

# **PRZYCHODY:**

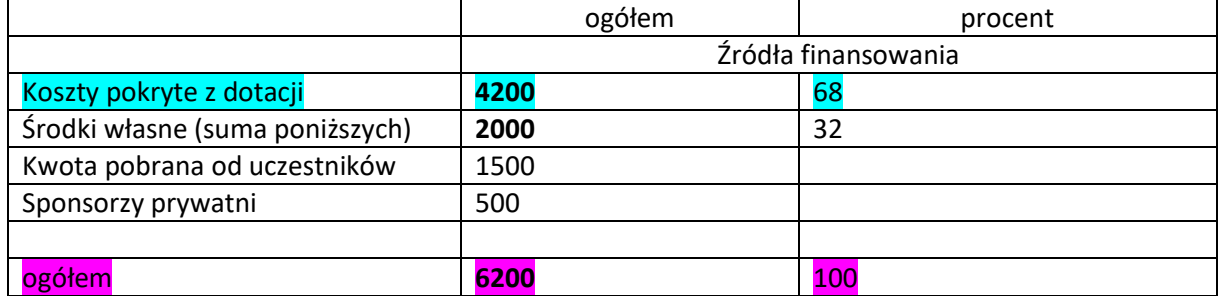

# **KOSZTY:**

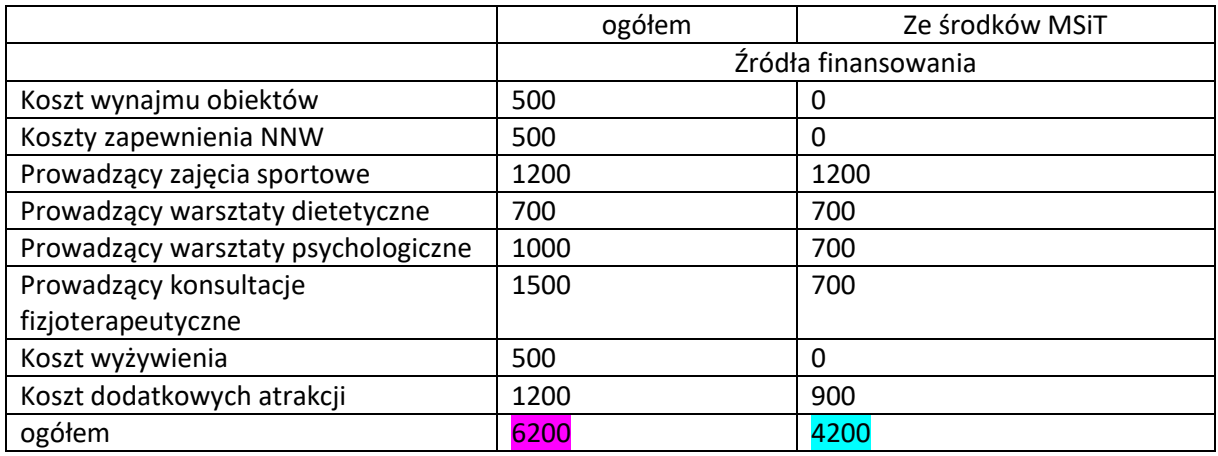

## **RACHUNKI:**

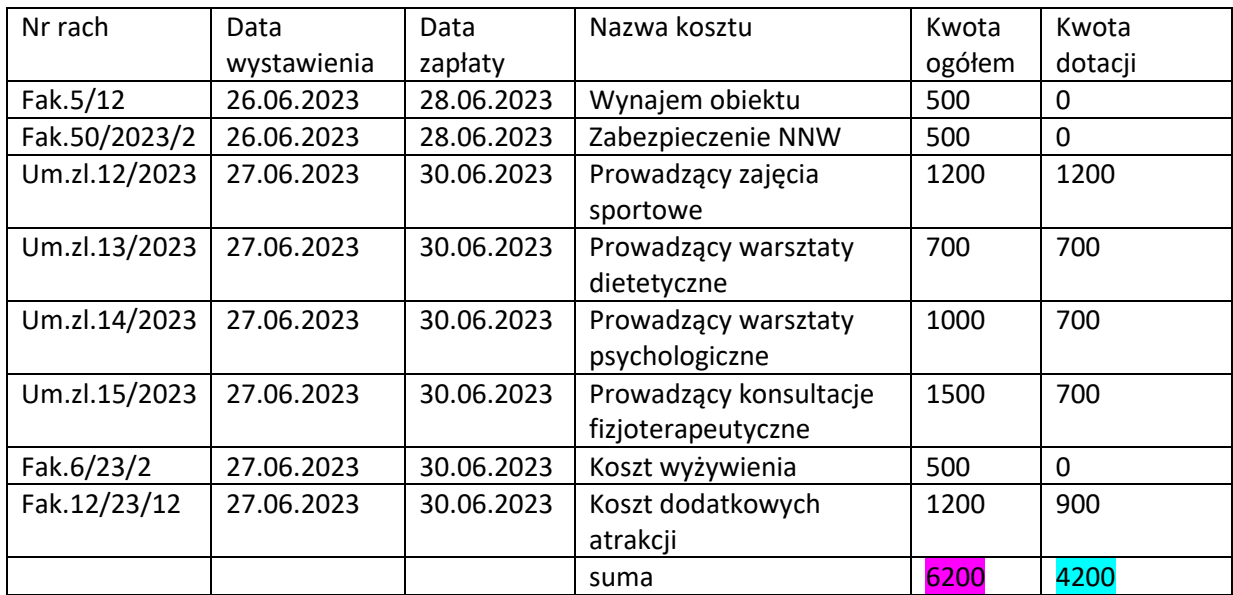

## **SPRAWOZDANIE MERYTORYCZNE:**

Stro

1. Liczba prowadzących zajęcia z podziałem na płeć oraz z informacją o uprawnieniach.

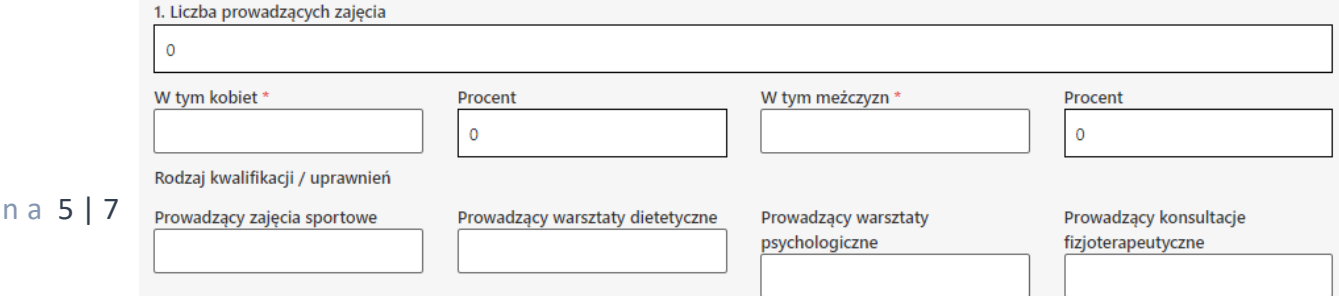

2. Krótki opis realizacji zadania. Należy tam opisać ze szczególnym uwzględnieniem obowiązkowych punktów Programu "prozdrowotnych wakacyjnych półkolonii" przebieg półkolonii i zrealizowany program.

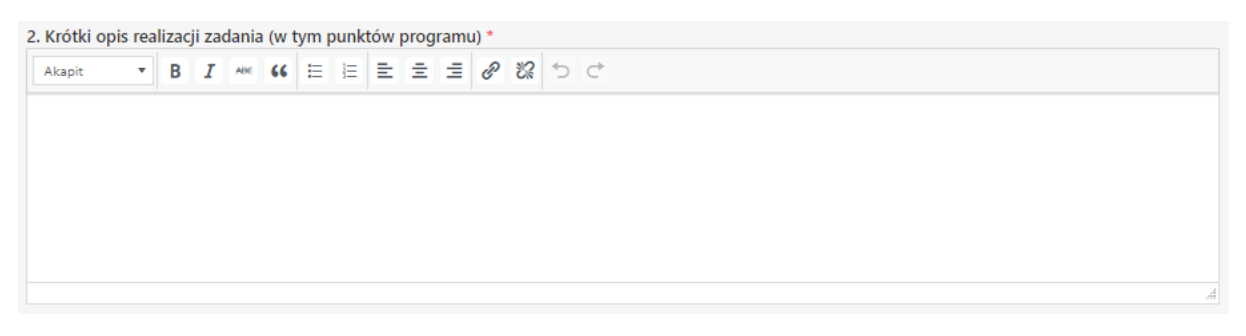

3. Lista uczestników: Liczba pól do wypełnienia jest zależna od liczby wpisanej w pierwszej części sprawozdania. Należy wprowadzić imiona i nazwiska uczestników półkolonii.

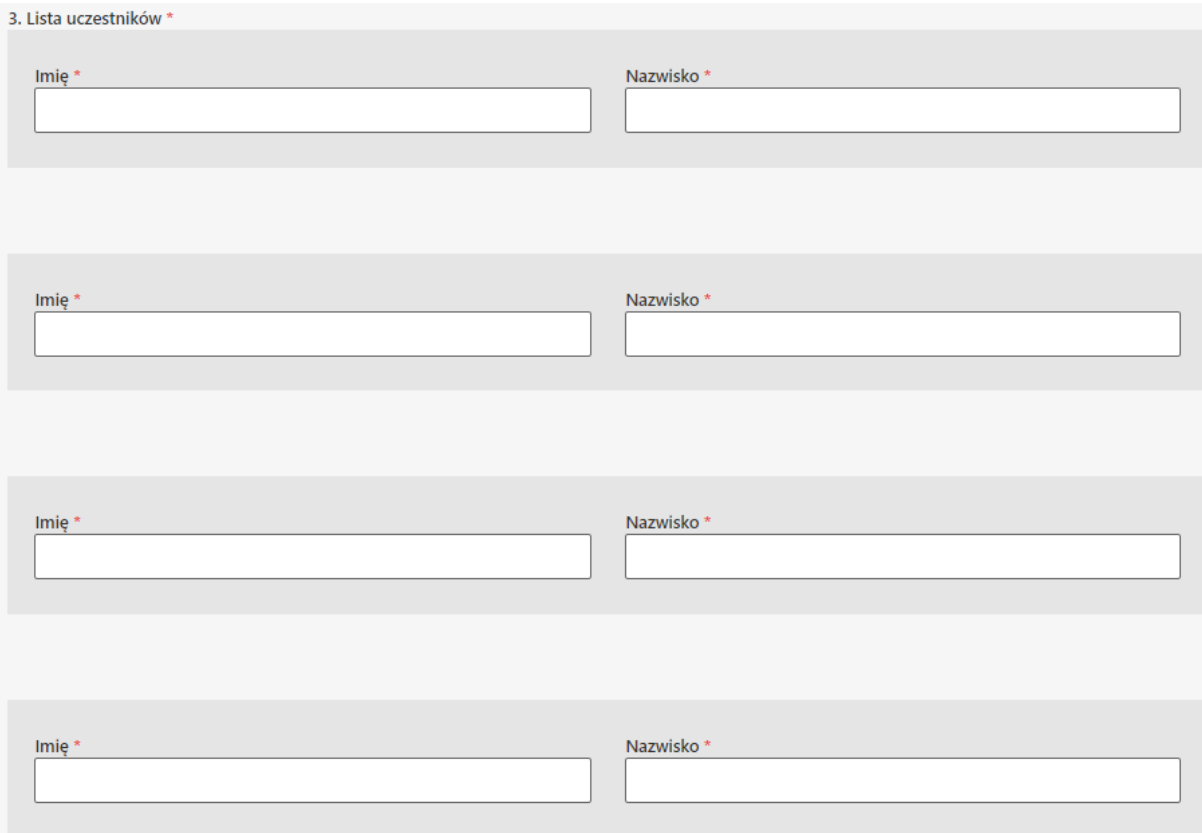

4. Tu załączyć należy skan podpisanego przez wolontariusza porozumienia wolontariackiego (plik PDF, do 2 MB) – wzór dostępny jest dostępny na stronie w zakładce INFORMACJE DODATKOWE, należy też zaznaczyć, że w ciągu 7 dni dosłany będzie oryginał do biura AZS. Następnie należy zapisać sprawozdanie.

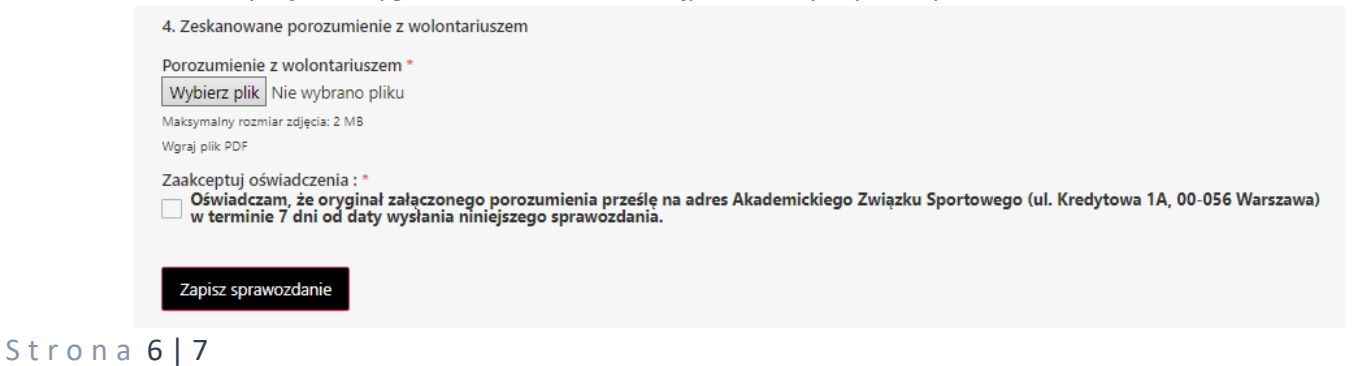

- 5. **Po zapisani sprawozdania należy wejść w zakładkę MOJE SPRAWOZDANIA, następnie kliknąć w przycisk GENERUJ PODGLĄD WYDRUKU, po czym wygenerowany plik zapisać do PDF. Po zapisaniu pliku, należy podpisać go podpisem kwalifikowanym (przez osobę/y wskazane w umowie). Gdy sprawozdanie (w PDF) jest gotowe i podpisane należy kliknąć w systemie w przycisk DODAJ PODPISANE SPRAWOZDANIE i załączyć tam dokument.**
- 6. Operator Programu dokona oceny sprawozdania (w systemie będzie widnieć odpowiednia informacja przy konkretnym sprawozdaniu). Po zatwierdzeniu go, pojawi się informacja o akceptacjisprawozdania (w przypadku refundacji środki zostaną przelane w przeciągu 7 dni od zaakceptowania sprawozdania). Jeżeli sprawozdanie będzie wymagało poprawy, w systemie pojawi się odpowiednia informacja oraz komentarz wskazujący co należy poprawić w sprawozdaniu.